Université Claude Bernard Lyon 1 4A, 2019–2020 Polytech Lyon - Département Informatique

## ISI-3 **TD3. Design Patterns(correction)** Laëtitia Matignon

## **1 Design Pattern Observateur/Observé**

Soit le code suivant utilisant les classes représentées dans le diagramme de la figure 1 :

```
SujetConcret s = new SujetConcret("PopCorn", 1.29f);
NameObserver nameObs = new NameObserver();PriceObserver priceObs = new PriceObserver();
s.addObserver(nameObs);
s.addObserver(priceObs);
s.setName("Frosties");
s.setPrice(4.57f);
s.setPrice(9.22f);
s.setName("Smacks");
```
On souhaite obtenir l'affichage suivant lors de l'exécution du code précédent :

Name changed to Frosties Price changed to 4.57 Price changed to 9.22 Name changed to Smacks

**Question 1** *Proposer une implémentation de sorte à obtenir l'affichage souhaité pour :*

- *— les méthodes setName et setPrice de la classe SujetConcret*
- *— les méthodes update pour chaque Observer,*

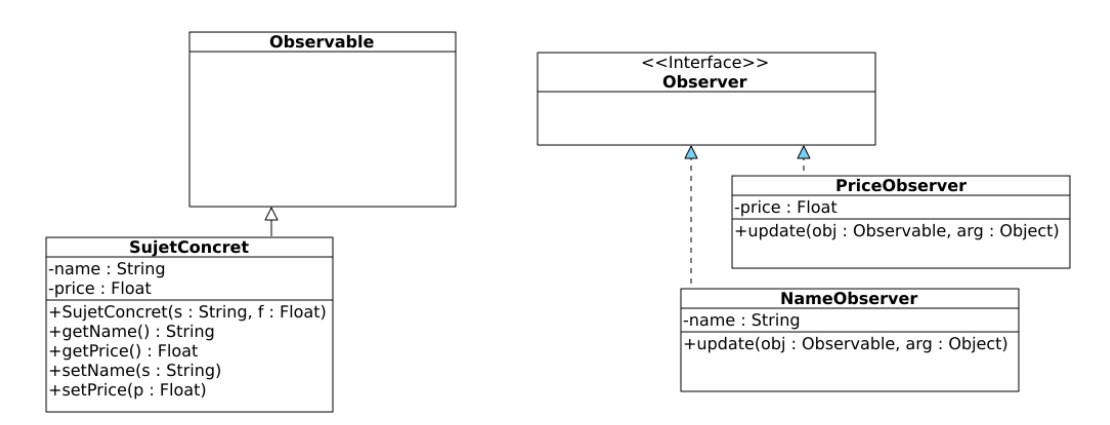

Figure 1 – Design Pattern Observateur Observé

Lorsque le sujet change de nom ou de prix (setName ou setPrice), il faut notifier l'observateur correspondant (méthode notifyObservers d'Observable qui appelle update sur chaque Observer (cf. slide 98 du CM2)). Les observateurs lorsqu'il sont notifiés vont afficher la phrase correspondante.

La difficulté ici est que vous avez 2 observateurs. A partir du moment où vous appelez notifyObservers dans setName et setPrice, **les 2 observateurs sont notifiés** et exécutent leur méthode update. Il faut donc trouver un moyen pour que seul NameObserver affiche quelque chose lorsque setName notifie, et seul PriceObserver affiche quelque chose lorsque setPrice notifie.

V1 : L'observé (SujetConcret) donne des informations (via la méthode setName et setPrice) qui sont de types différents (Float et String). On peut donc **pousser** des arguments via la méthode notifyObservers et son paramètre Object arg. Les arguments **poussés** sont récupérés dans la méthode update de l'observateur. Chaque observateur vérifie le type de l'argument poussé pour savoir s'il doit afficher quelque chose :

```
public void setName(String name) {
this.name = name;
setChanged();//NE PAS OUBLIER: TOUJOURS APPELER setChanged AVANT notify (cf.
   slide 98 du CM2): notify appele update si booleen changed mis a true ...
notifyObservers(name);// pousse argument recupere dans parametre arg de
   update
}
public void setPrice(float price) {
this.price = price;
setChanged();
notifyObservers(new Float(price));//pousse argument recupere dans parametre
   arg de update
}
public class NameObserver implements Observer {
public void update(Observable obj, Object arg) {
 if (arg instanceof String) {//cet observateur verifie le type de l'argument
      pousse: si c'est un String, il affiche, sinon, il n efait rien
  name = (String)arg;System.out.println("Name changed to " + name);}}
public class PriceObserver implements Observer {
public void update(Observable arg0, Object arg) {
  if (arg instanceof Float) {
   Float prix = (Float)arg; //cet observateur verifie le type de l'argument
       pousse: si c'est un Float, il affiche, sinon, il n efait rien
   System.out.println("Price change to "+ prix);}}}
```
V2 : la solution v1 fonctionne car les types des éléments poussés sont différents. Une autre solution consiste à ce que l'observateur tire des informations de l'observé, et vérifie si cette information a changé. Si oui, il devra afficher le nouveau prix ou nom. il faut donc que les observateurs :

- mémorisent des informations (ajout d'un attribut)
- récupérent l'instance qui les a notifié : cela se fait avec le paramètre Observable o dans la méthode update.

```
public static void main(String[] args) {
     SujetConcret s = new SujetConcret("PopCorn", 1.29f);
     //modification pour utiliser le constructeur avec parametre
     NameObserver nameObs = new NameObserver(s.getName());
     PriceObserver priceObs = new PriceObserver(s.getPrice());
     s.addObserver(nameObs);
     s.addObserver(priceObs);
     s.setName("Frosties");
     s.setPrice(4.57f);
     s.setPrice(9.22f);
     s.setName("Smacks");
  }
public void setName(String name) {
this.name = name;
setChanged();
notifyObservers();//on ne pousse plus d'information ici contrairement a la V1
}
public void setPrice(float price) {
this.price = price;
setChanged();
notifyObservers();
}
public class NameObserver implements Observer {
  String name ;
  public NameObserver(String name) {
     super();
     this.name = name;
  }
  @Override
  public void update(Observable o, Object arg) {
     if (o instanceof SujetConcret){//recupere dans o celui qui l'a notifie,
          verifie si c'est SujetConcret
        String n = ((SujetConcret)(o)).getName(); //l'observateur tire des
            informations sur l'observable
        if (!n.equals(name) ){
           name = n;System.out.println("Name changed to "+n);
        }
     }
  }
}
```

```
public class PriceObserver implements Observer {
  Float price;
     public PriceObserver(Float price) {
     super();
     this.price = price;
  }
     @Override
     public void update(Observable o, Object arg) {
        if (o instanceof SujetConcret){//recupere dans o celui qui l'a
           notifie, verifie si c'est SujetConcret
           Float p = ((SujetConcret)(o)).getPrice(); //l'observateur tire des
               informations sur l'observable
           if (p == price ){
             price = p;
             System.out.println("Price changed to "+p);
           }
        }
     }
}
```
## **2 Design Pattern**

Le code ci-dessous sert à tester l'énoncé suivant : *Le directeur s'occupe des achats. S'ils sont inférieur à 100 euro, il peut donner son accord. S'ils sont supérieurs à 100 euro mais inférieur à 100000 euro, il faut l'accord du vice-président. Au delà, il faut l'accord du président.*

```
President eric = new President();
Vicepresident antoine = new Vicepresident();
Directeur samuel = new Directeur();
samuel.setSuivant(antoine);
antoine.setSuivant(eric);
Achat p = new Achat(50, "Formation"); samuel.acheter(p);
p = new Achat(24000, "Voiture"); samuel.acheter(p);
p = new Achat(150000, "Maison"); samuel.acheter(p); }
```
**Question 2** *Proposer un design pattern et son implémentation pour faire fonctionner le programme précédent.*

On utilise le design pattern **Chaine de responsabilité**. Plusieurs objets (directeur, president, vice-president) peuvent répondre à la même requête (acheter) mais cela n'est pas connu par le client (le client est ici le code ci-dessus) qui appelle la requête acheter toujours sur le même objet (le directeur). Avec la chaine de responsabilité, la requête passe de maillon en maillon automatiquement (diminution du couplage entre les classes capable de répondre à la requête : chaque maillon n'est couplé qu'au successeur ; on peut changer l'ordre d'exécution des maillons de la chaine sans modifier le client).

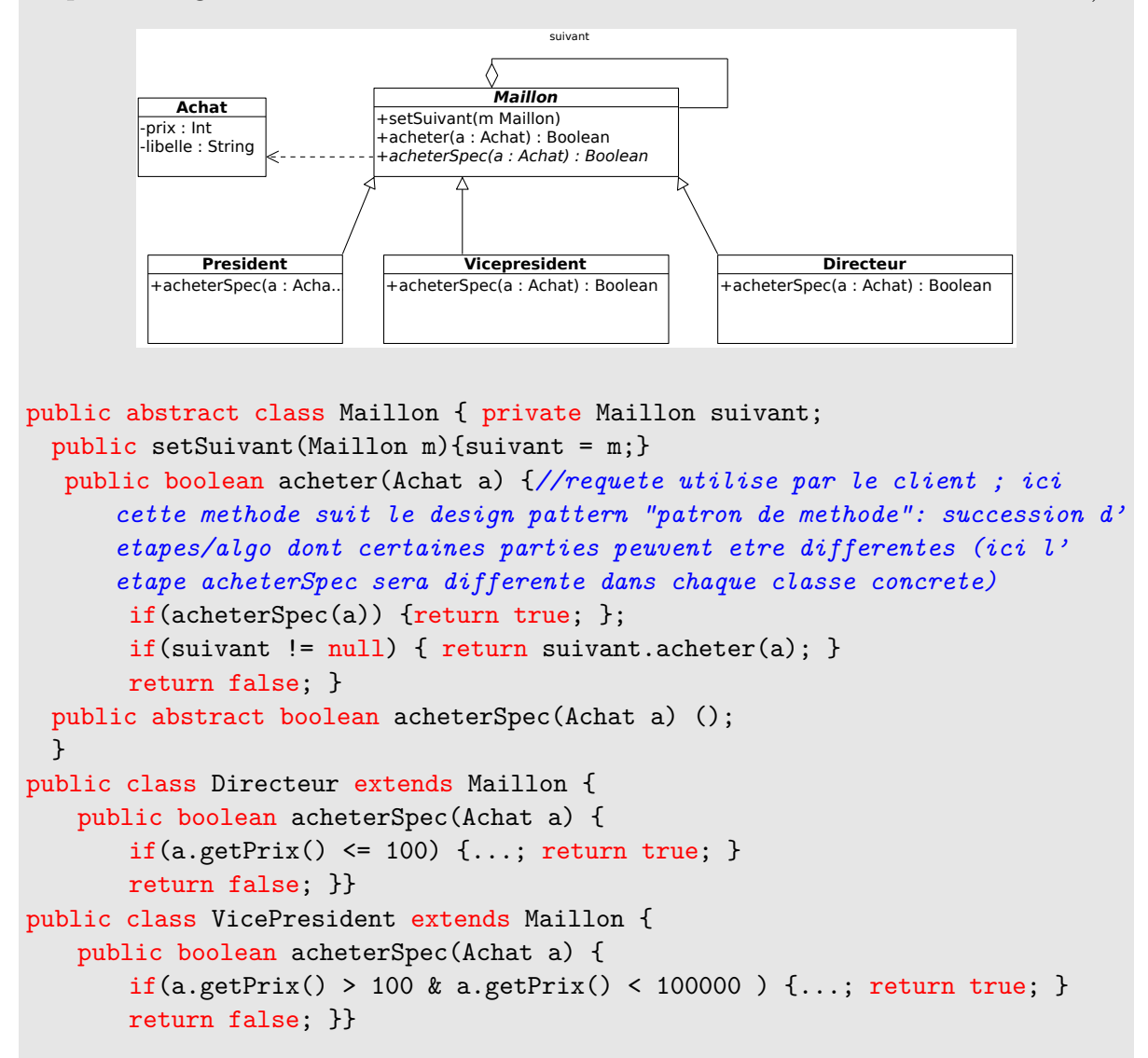

## **3 Design Pattern Fabrique**

Soit le diagramme de classes de la figure 2. On peut, à partir de ces classes, créer différents types de labyrinthes.

Pour créer un labyrinthe classique, on utilise la méthode createMaze() de la classe MazeGame qui se charge d'instancier un labyrinthe avec des éléments classiques de type Room, Door, Wall. Par exemple on a le code suivant :

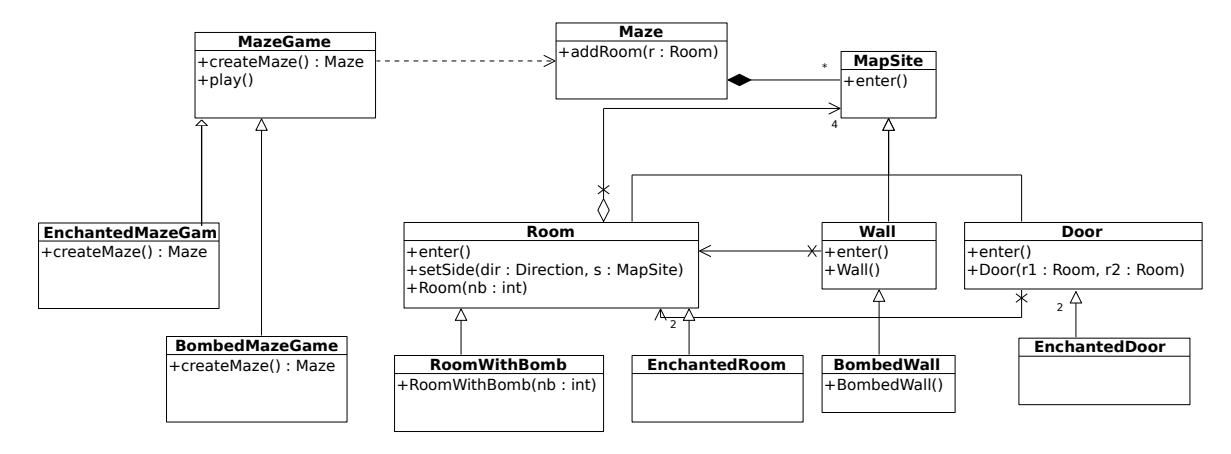

Figure 2

```
class MazeGame {
void Play() {...}
public Maze createMaze() {
Maze aMaze =new Maze(); Room r1 = new Room(1); Room r2 = new Room(2)
Door the Door = new Door(r1, r2); aMaze.addRoom(r1); aMaze.addRoom(r2)
r1.setSide(North, new Wall()); r1.setSide(East, theDoor);
r1.setSide(South, new Wall()); r1.setSide(West, new Wall());
r2.setSide(North, new Wall());r2.setSide(East, new Wall());
r2.setSide(South, new Wall());r2.setSide(West, theDoor);
return aMaze;}}
```
Pour créer un labyrinthe avec des bombes, on utilise la méthode createMaze() de la classe BombedMazeGame qui se charge d'instancier un labyrinthe avec des éléments de type RoomWithABomb, Door, BombedWall. Par exemple on a le code suivant :

```
class BombedMazeGame extends MazeGame {
public Maze createMaze() {
Maze aMaze = new Maze(); Room r1 = new RoomWithABomb(1);
Room r2 = new RoomWithABomb(2);Door theDoor = new Door(r1, r2);
aMaze.addRoom(r1);aMaze.addRoom(r2);
r1.setSide(North, new BombedWall());r1.setSide(East, theDoor);
r1.setSide(South, new BombedWall());r1.setSide(West, new BombedWall());
r2.setSide(North, new BombedWall());r2.setSide(East, new BombedWall());
r2.setSide(South, new BombedWall());r2.setSide(West, theDoor);
return aMaze;}}
```
De même pour un labyrinthe enchanté. **Dans tous les cas, l'organisation du labyrinthe est la même (nombre et position des éléments).**

**Question 3** *Proposer une application du design pattern Fabrique abstraite permettant de n'avoir qu'une seule méthode createMaze. Cette méthode créera les éléments du labyrinthe sans connaitre leur type précis.*

La méthode createMaze de la classe MazeGame va se charger de créer un labyrinthe selon une organisation/squelette précise (nombre et position des éléments toujours les mêmes), mais les éléments créés pourront être différents car la méthode createMaze va utiliser des **méthodes fabrique** pour créer les éléments. Les méthodes fabrique vont instancier le type de chaque élément en fonction de la **fabrique passée en paramètre** de createMaze.

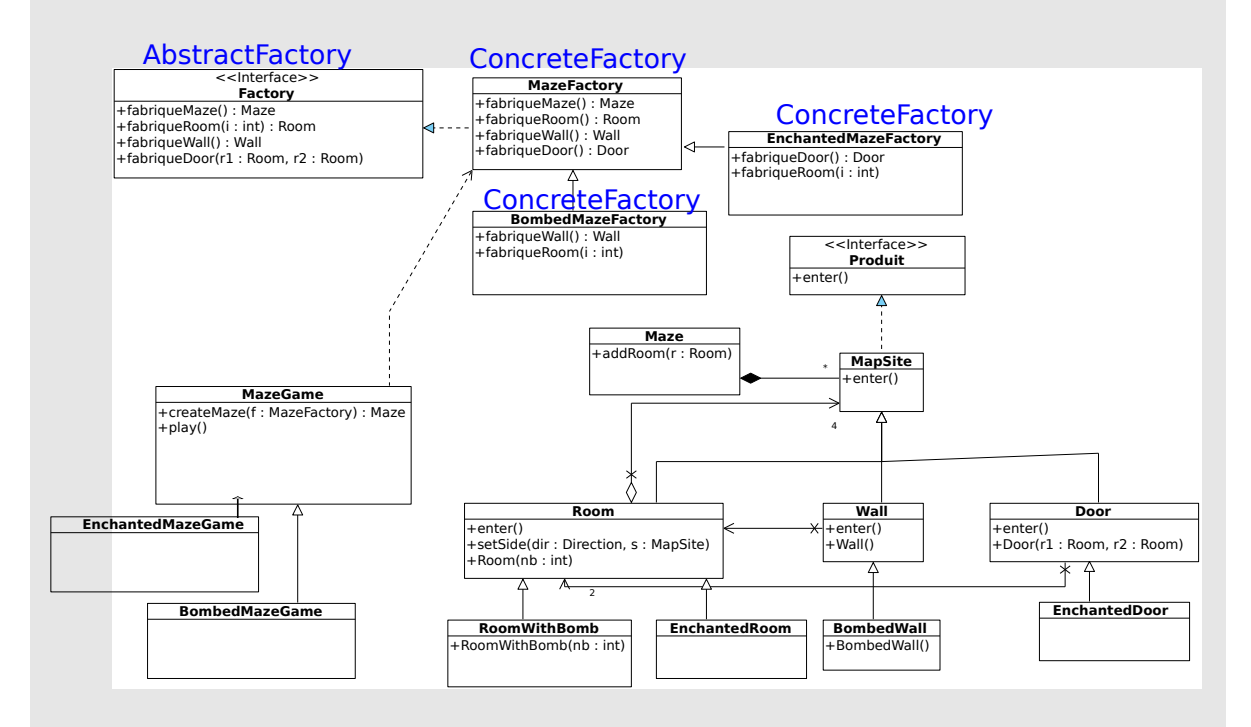

class MazeFactory implements Factory {*//fabrique concrete , chaque methode instancie un element de chaque type (Wall, Room, Door, ...)*

public Maze fabriqueMaze() { return new Maze();}

public Wall fabriqueWall() { return new Wall(); }

public Room fabriqueRoom(int i) {return new Room(i);}

public Door fabriqueDoor(Room r1, Room r2) {return new Door(r1, r2);}

...}

class BombedMazeFactory extends MazeFactory { public Wall fabriqueWall() {return new BombedWall();} public Room fabriqueRoom(int i) {return new RoomWithABomb(i);}}

class EnchantedMazeFactory extends MazeFactory { public Door fabriqueDoor(Room r1,Room r2) {return new EnchantedDoor(r1,r2);} public Room fabriqueRoom(int i) {return new EnchantedRoom(i);}}

```
class MazeGame {
```

```
public Maze createMaze(MazeFactory f) {//squelette de creation du labyrinthe avec des
    methodes fabrique
```

```
Maze aMaze = f.fabriqueMaze;
```
Room r1 = f.fabriqueRoom(1);Room r2 = f.fabriqueRoom(2);*//selon la fabrique passee en parametre (f), des pieces noramles ou enchantee ou autre seront instanciees ici*

```
Door the Door = f.fabrique \text{Door}(r1, r2);
```

```
aMaze.addRoom(r1);aMaze.addRoom(r2);
```

```
r1.setSide(North, f.fabriqueWall());r1.setSide(East, theDoor);
8
```

```
r1.setSide(South, fabriqueWall());r1.setSide(West, fabriqueWall());
```